**GTER - Grupo de Trabalho de Engenharia e Operação de Redes** 16ª Reunião, Rio de Janeiro - 01 a 03 de dezembro 2003

#### **Implementação do Protocolo IPv6 na Rederio e no CBPF**

Coordenação de Engenharia Operacional – CEO/RR Nilton Alves Jr. e Alexandre Urtado de Assis

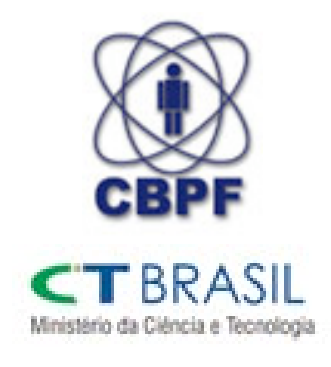

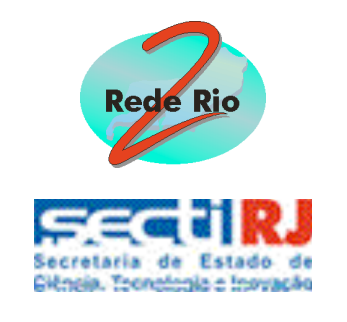

**http://www.cbpf.br http://www.rederio.br**

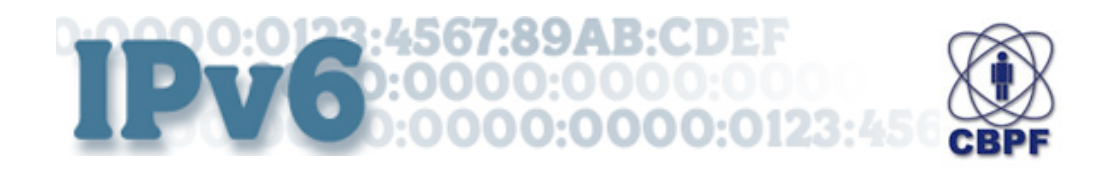

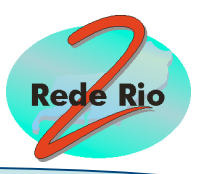

# **Tópicos**

- Estrutura da Rede-Rio
- Projeto IPv6
- Experimentos
- Implementação na Rede-Rio
- Implementação no CBPF
- Próximos passos

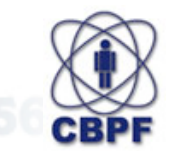

**9ARGDE:** 

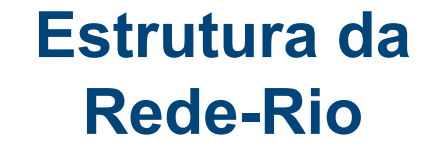

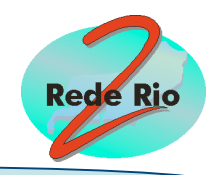

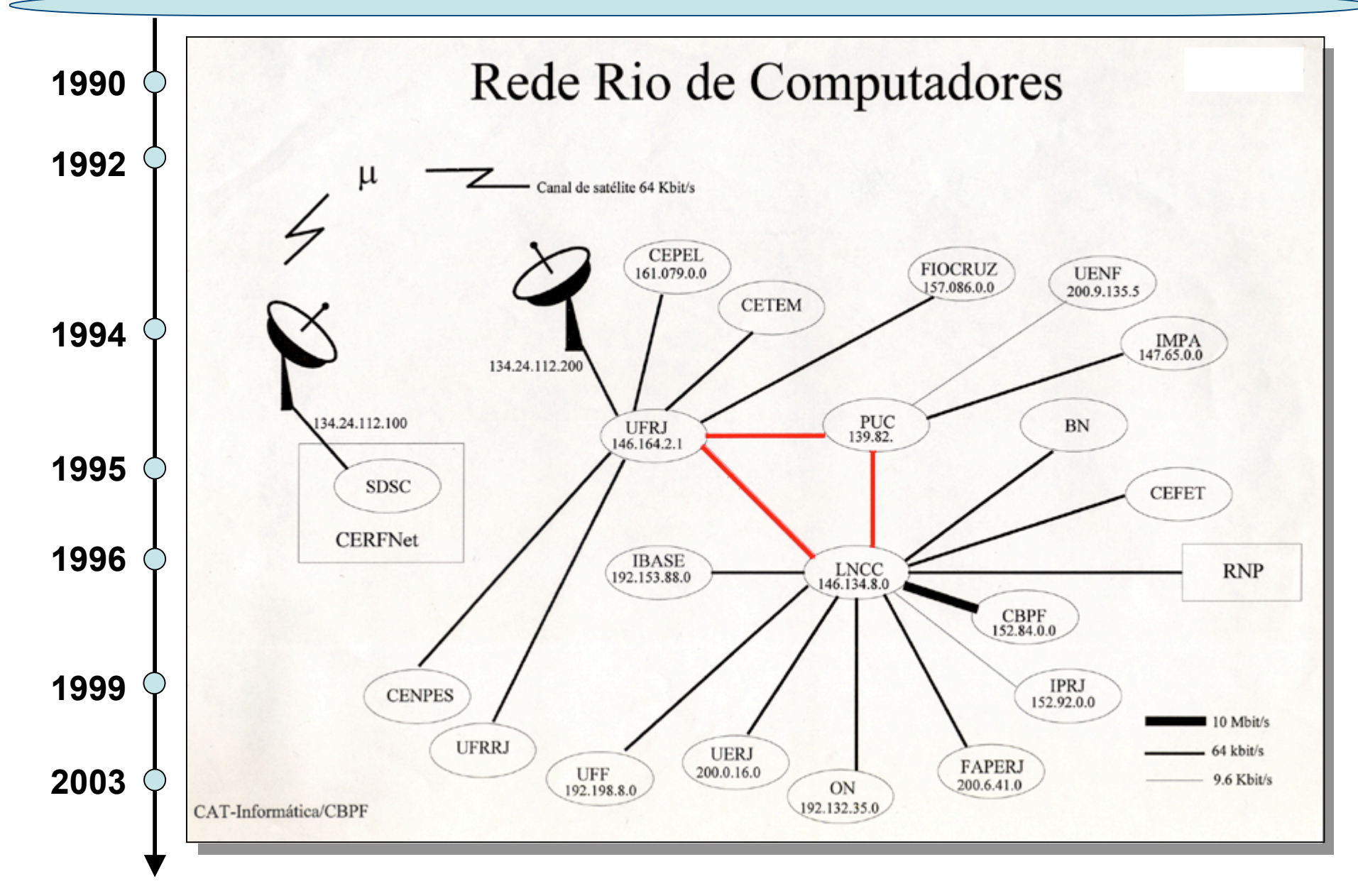

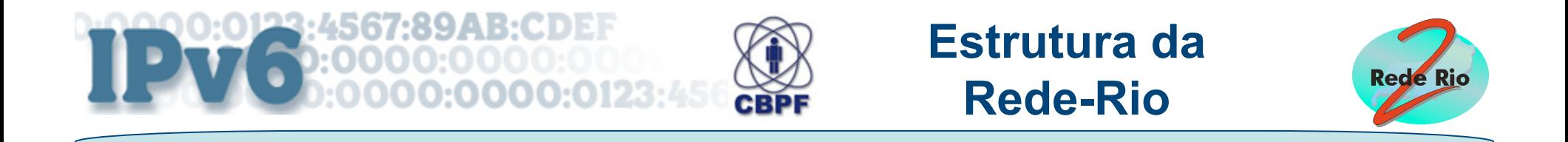

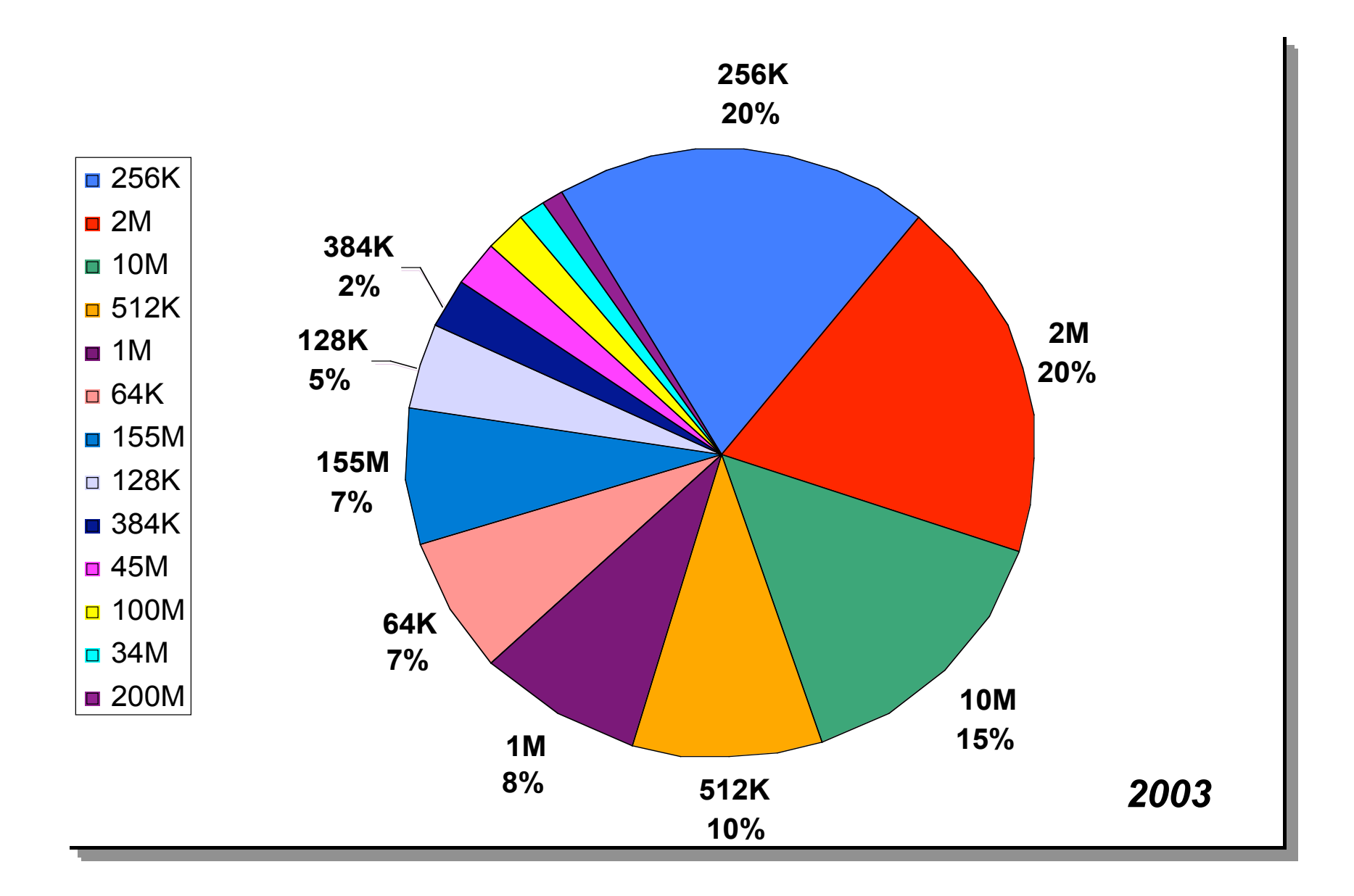

:89AR:CDEF **CBPF** 

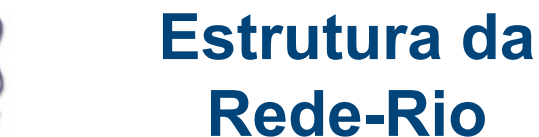

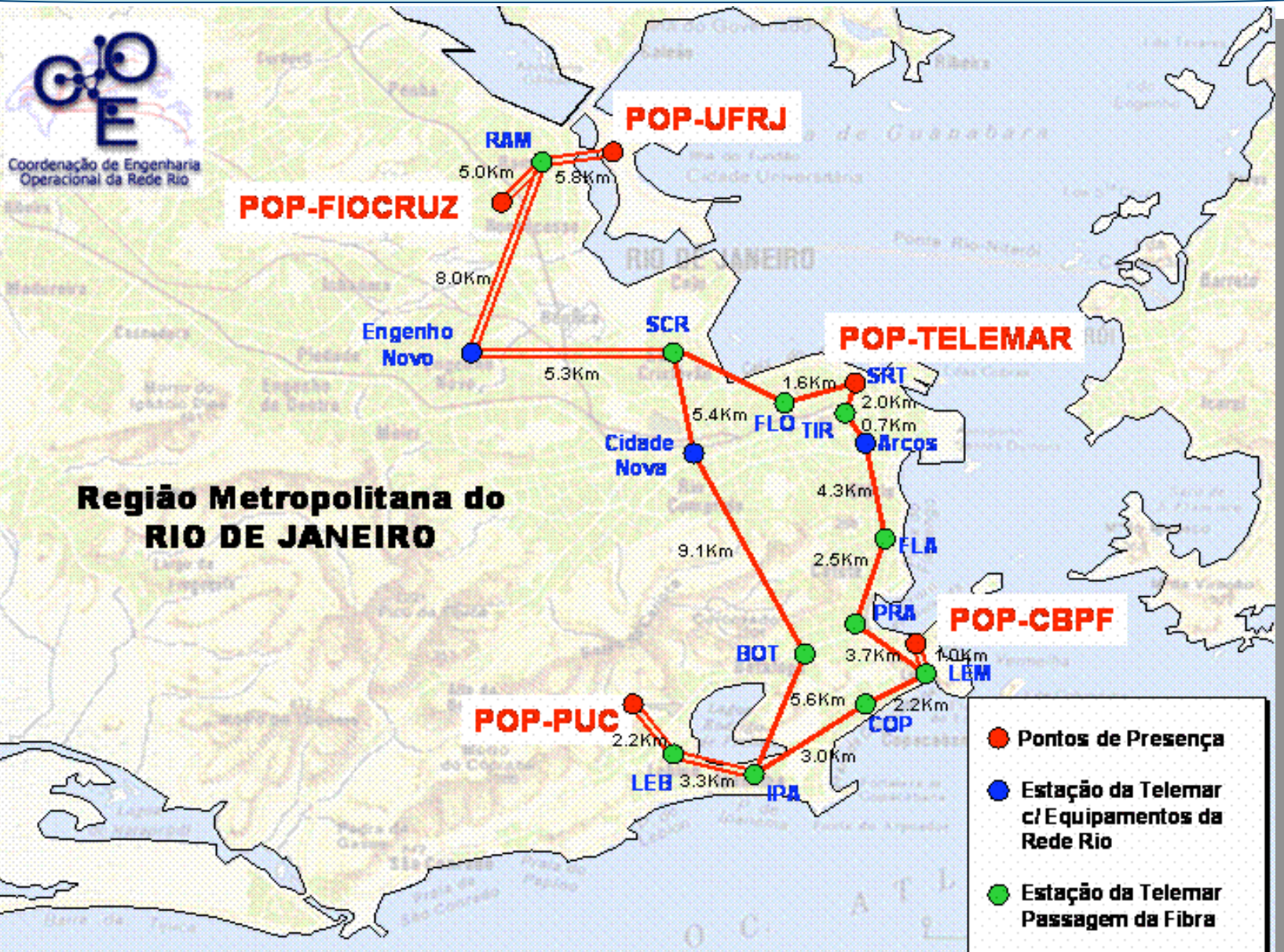

5

**Rede Rio** 

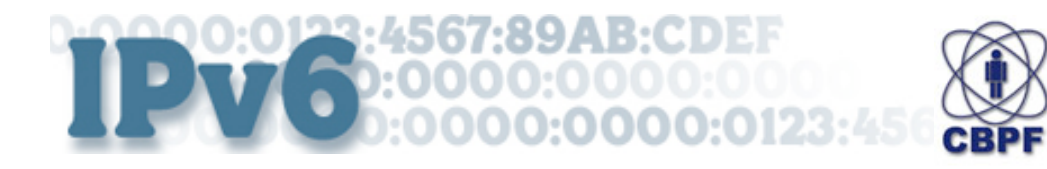

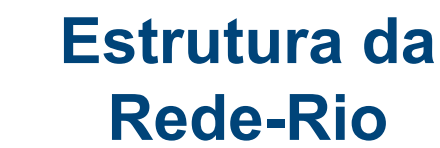

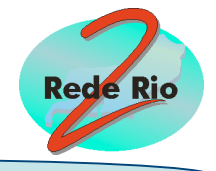

Versão da Base de Dados: 30/05/2003

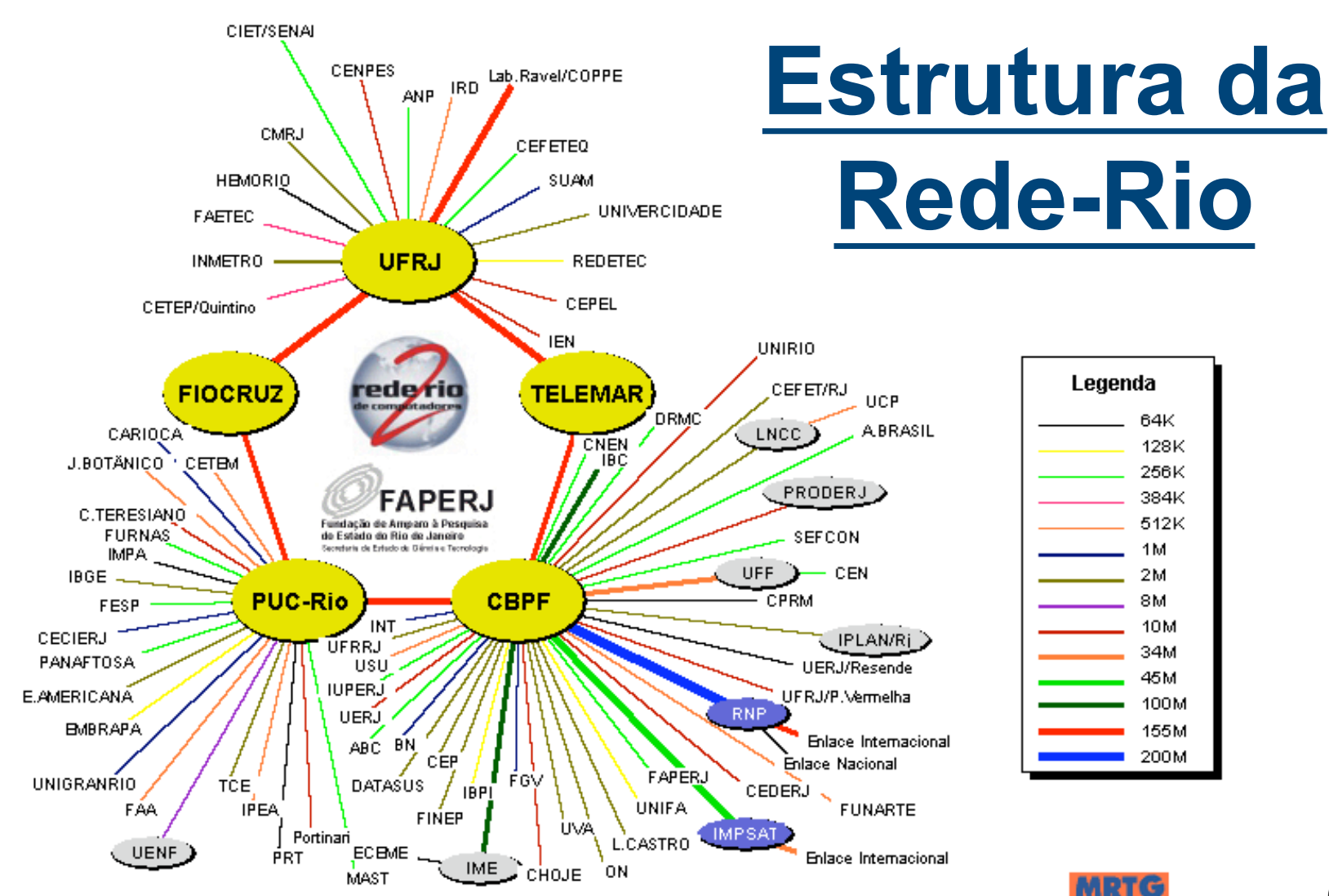

6

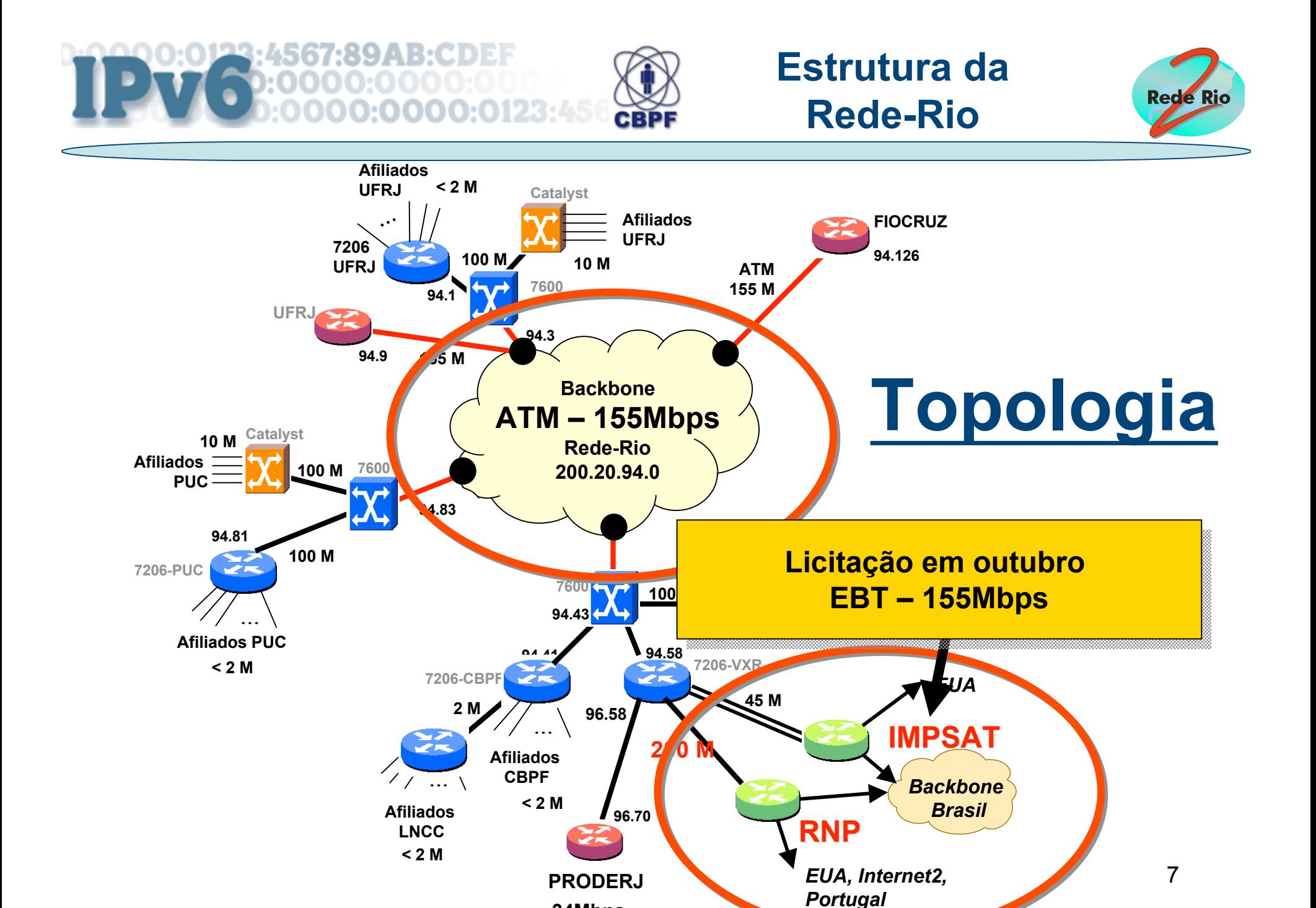

**34Mbps**

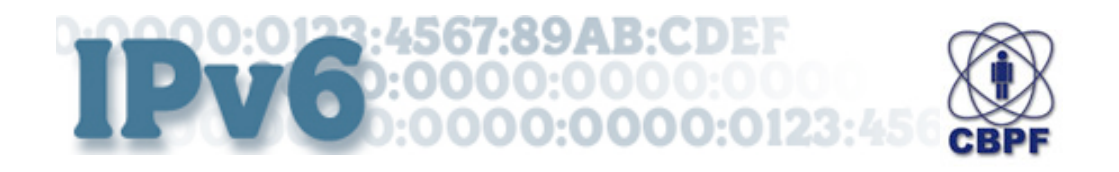

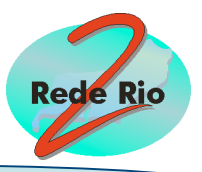

### **Objetivos:**

- Ambientação ao Protocolo IPv6
- Ingresso no Br6bone
- Implementação no Backbone da Rede-Rio
- Implementação na LAN do CBPF

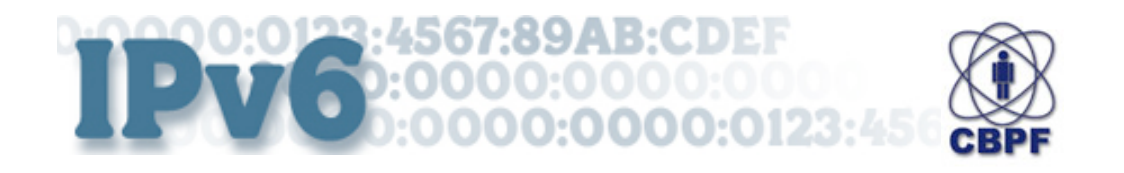

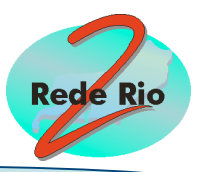

#### **Nova Notação:**

- Endereço de 16 bytes 128 bits
- Divididos em 8 grupos
	- Separados por "**:**"
	- $-$  Cada um com 4 nº Hexadecimais

**: : : : : : : .. hhhh:hhhh:hhhh:hhhh:hhhh:hhhh:hhhh:hhhh**

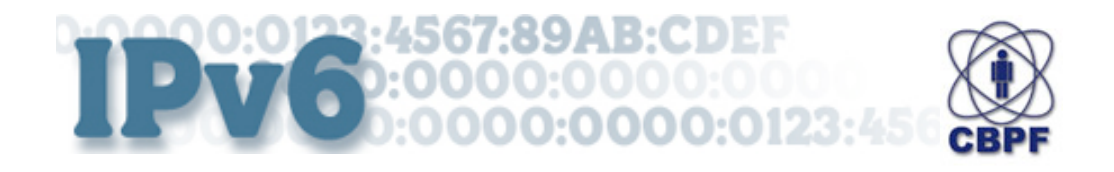

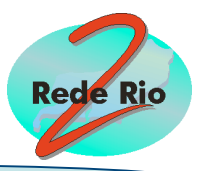

#### **Exemplo:**

8000:0000:0000:0000:0123:0000:89AB:CDEF

• Zeros podem ser simplificados

8000::123:0000:89AB:CDEF

• Porém só uma vez

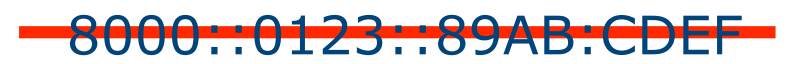

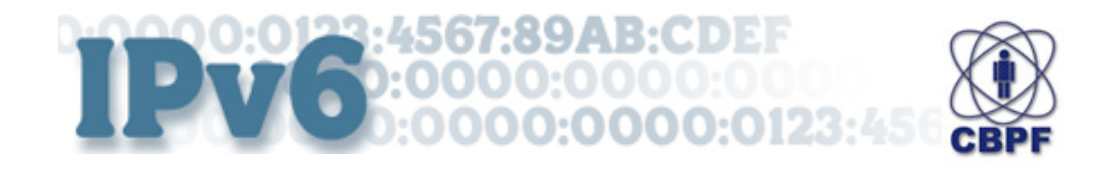

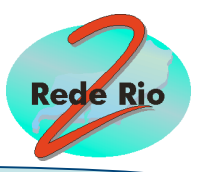

#### **Outra notação importante**:

### end/prefixo

#### 12AB:CD30:0:0:0:0:0:1/64

ou

#### 12AB:CD30::1/64

- Os 64 primeiros bits indicam o prefixo de rede
- Os outros 64 bits indicam o *Host*

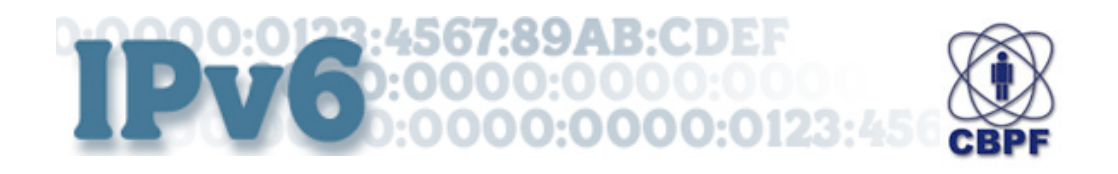

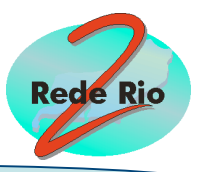

#### **Laboratório da CEO/Rede-Rio**:

- Formado por:
	- Roteadores de Backup
	- Equipamentos substituidos
- Realizados 3 experimentos
	- Conexão com IPv6 nativo
	- Conexão com IPv6 nativo usando RIPng
	- Conexão de LAN´s IPv6 através de Túnel

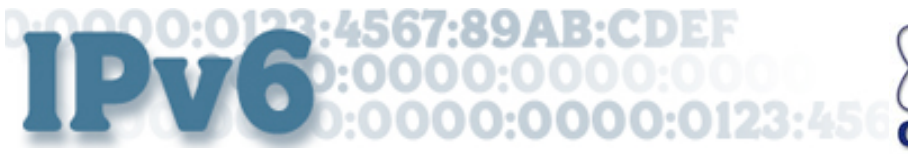

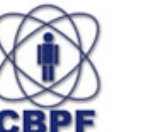

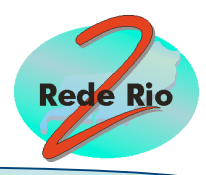

### **1o Conexão com IPv6 nativo**

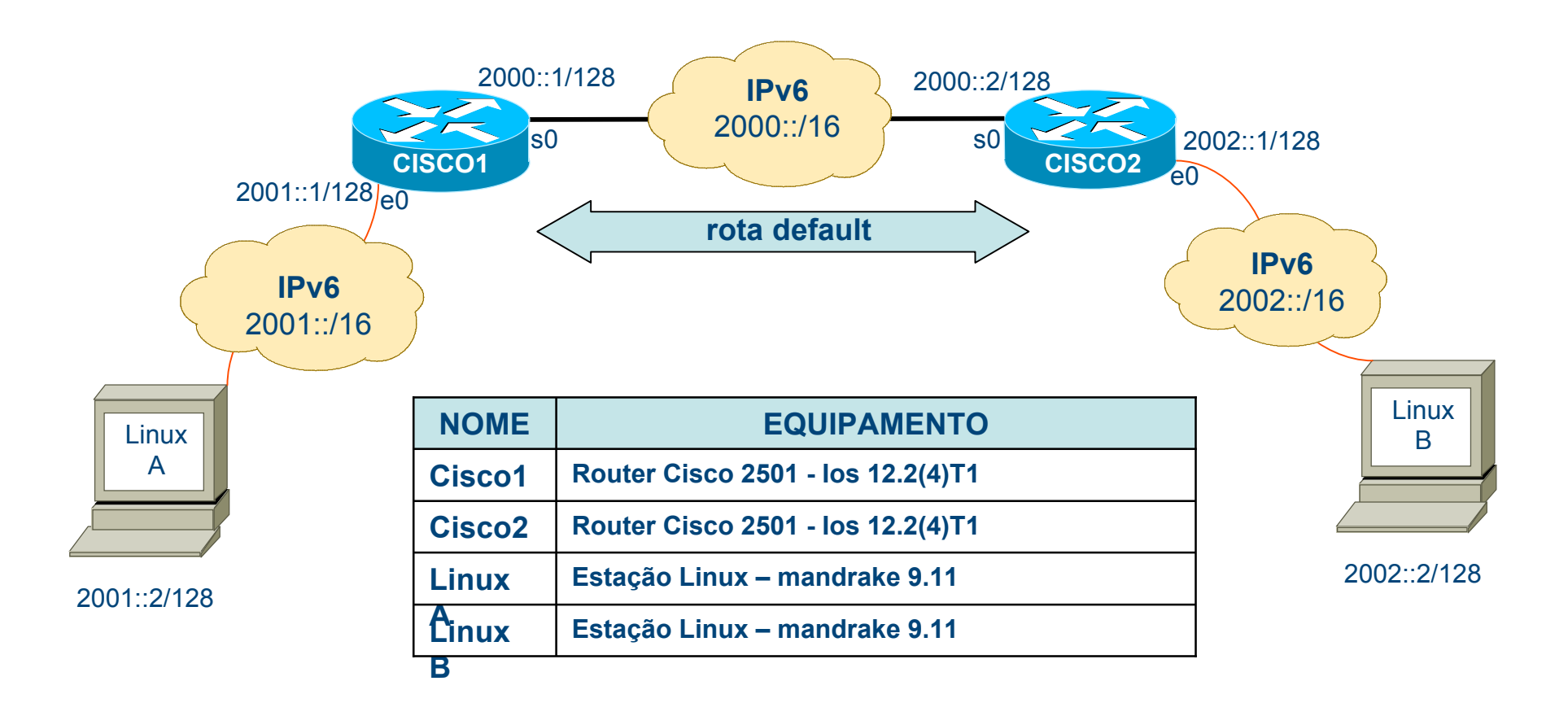

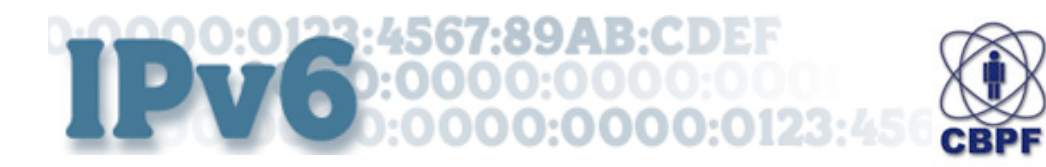

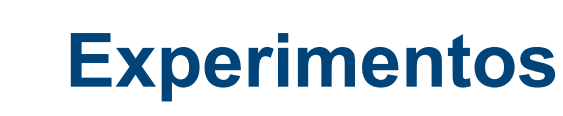

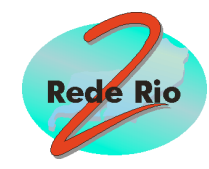

## **1o Conexão com IPv6 nativo**

#### Tabela de rotas IPv6 do roteador Cisco1

#### CISCO1#**sh ipv6 route**

IPv6 Routing Table - 7 entries Codes: C - Connected, L - Local, S - Static, R - RIP, B - BGP Timers: Uptime/Expires

- L 2000::1/128 [0/0] via ::, Serial0, 00:22:07/never
- C 2000::/16 [0/0] via ::, Serial0, 00:22:10/never
- L 2001::1/128 [0/0] via ::, Ethernet0, 00:15:02/never
- C 2001::/16 [0/0] via ::, Ethernet0, 00:15:05/never
- L FE80::/10 [0/0] via ::, Null0, 00:35:09/never
- L FF00::/8 [0/0] via ::, Null0, 00:35:09/never
- S ::/0 [1/0] via 2000::2, Null, 00:22:10/never

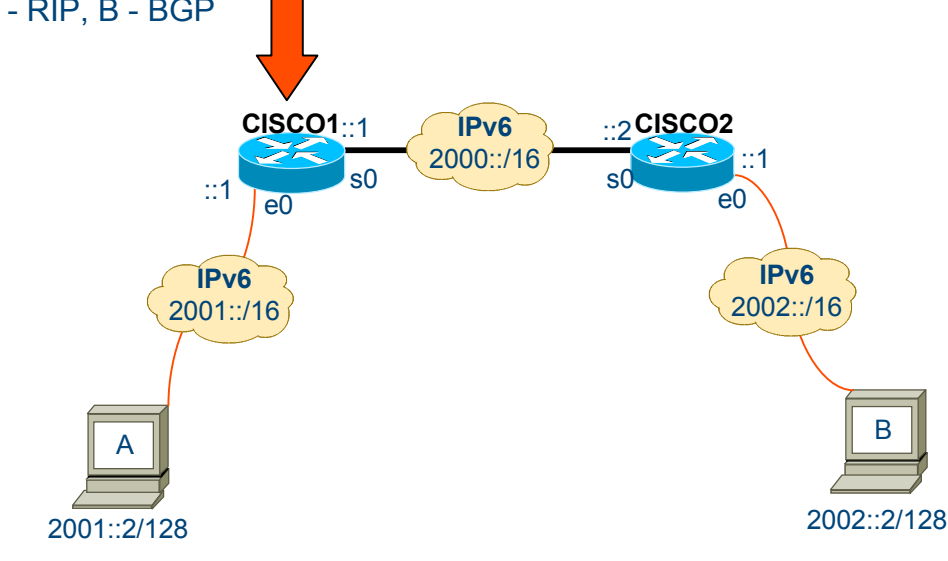

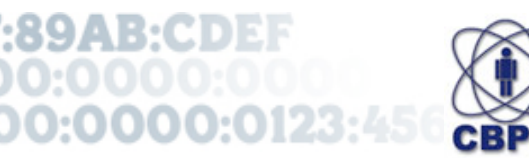

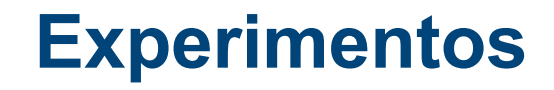

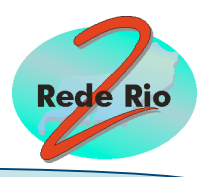

#### **2o Conexão com IPv6 nativo usando RIPng**

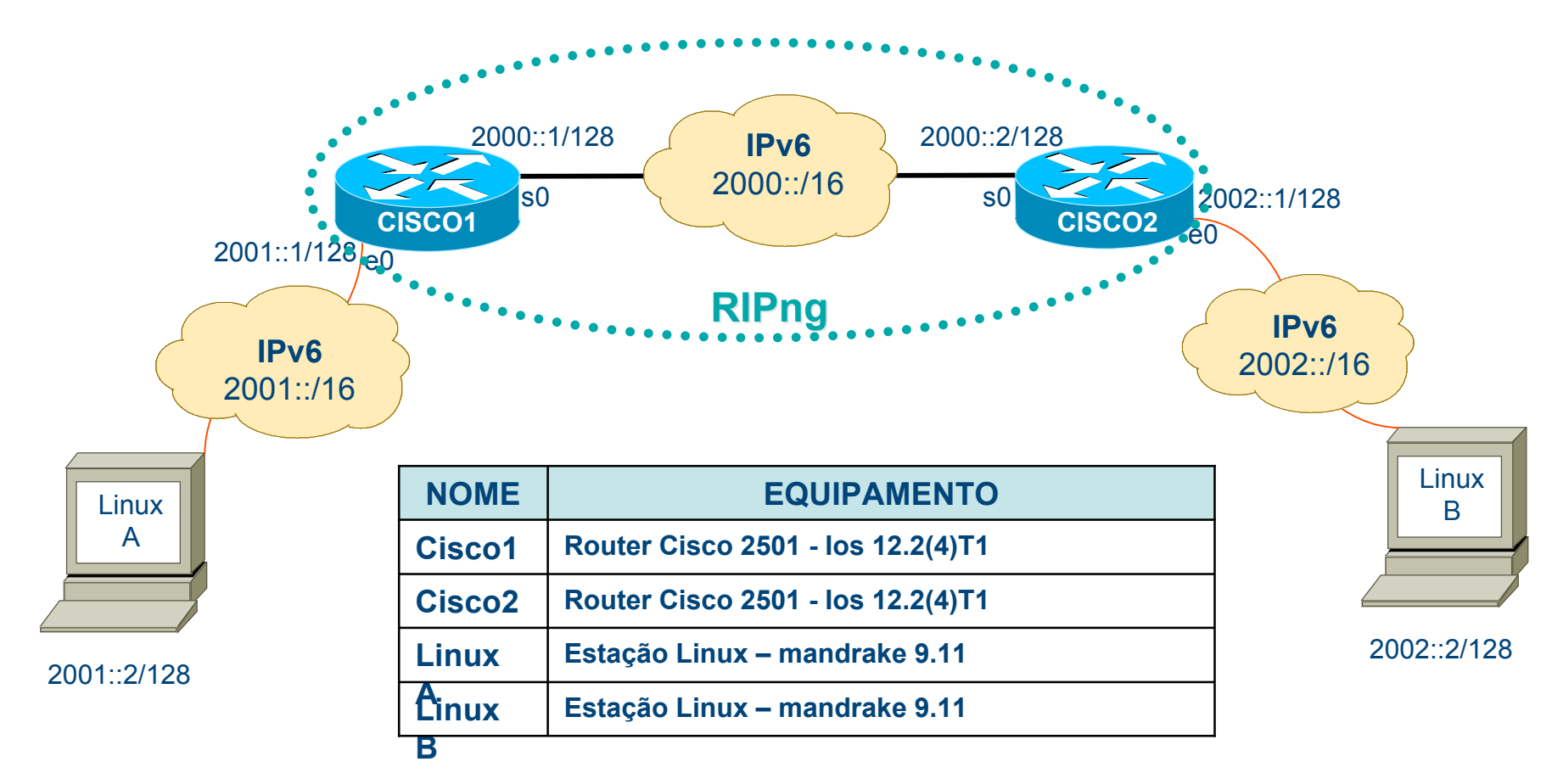

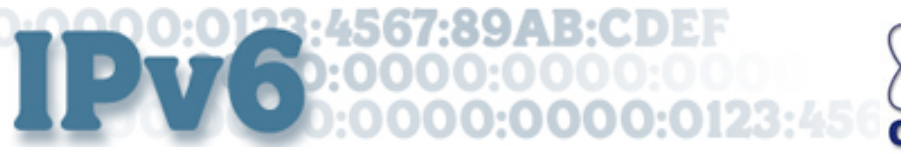

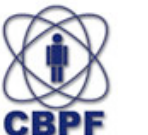

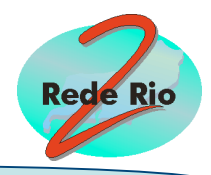

#### **2o Conexão com IPv6 nativo usando RIPng**

#### Tabela de rotas IPv6 do roteador Cisco1

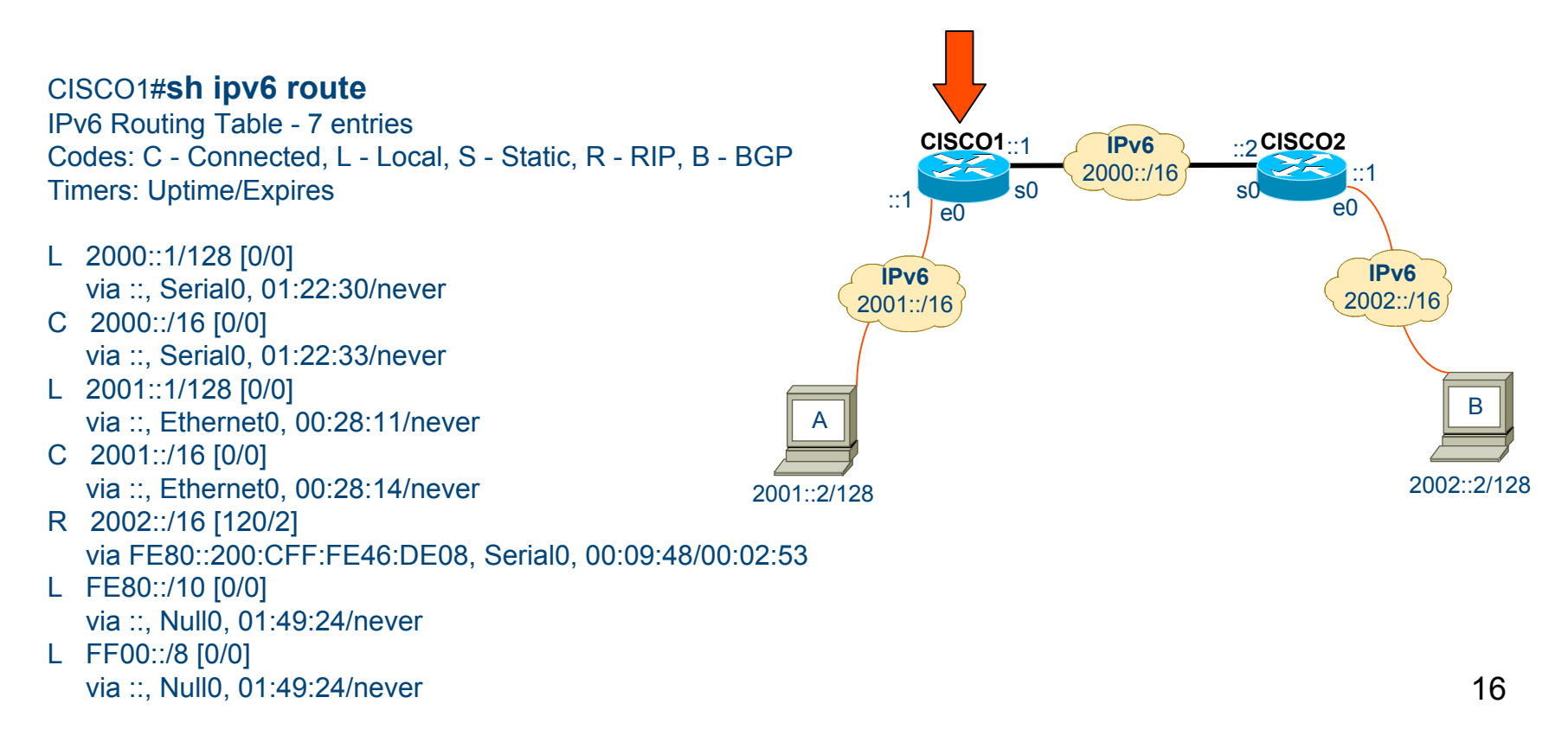

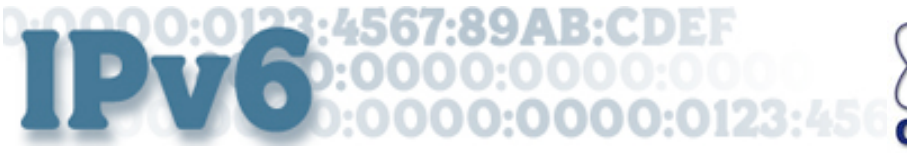

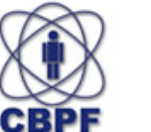

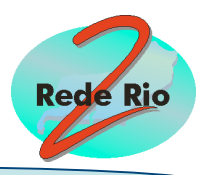

### **3o Conexão de LAN´ s IPv6 através de Túnel e Auto-configuração**

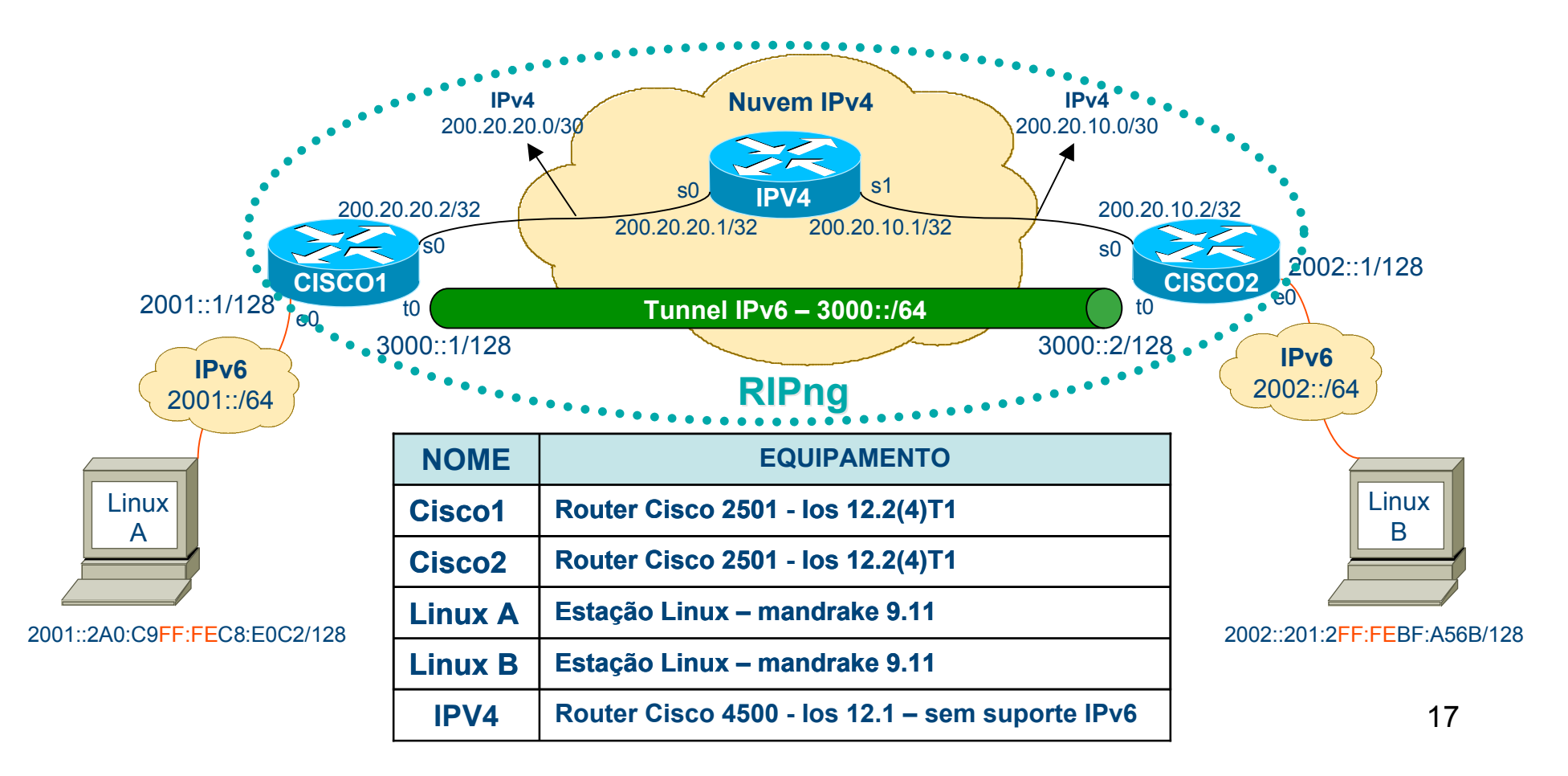

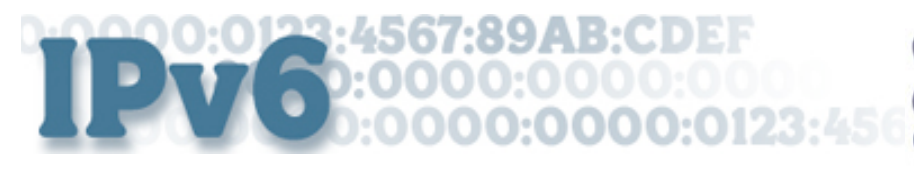

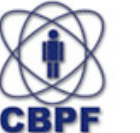

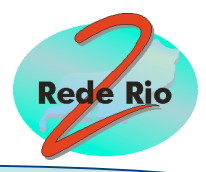

### **3o Conexão de LAN´ s IPv6 através de Túnel e Auto-configuração**

#### Tabela de rotas IPv6 do roteador Cisco1

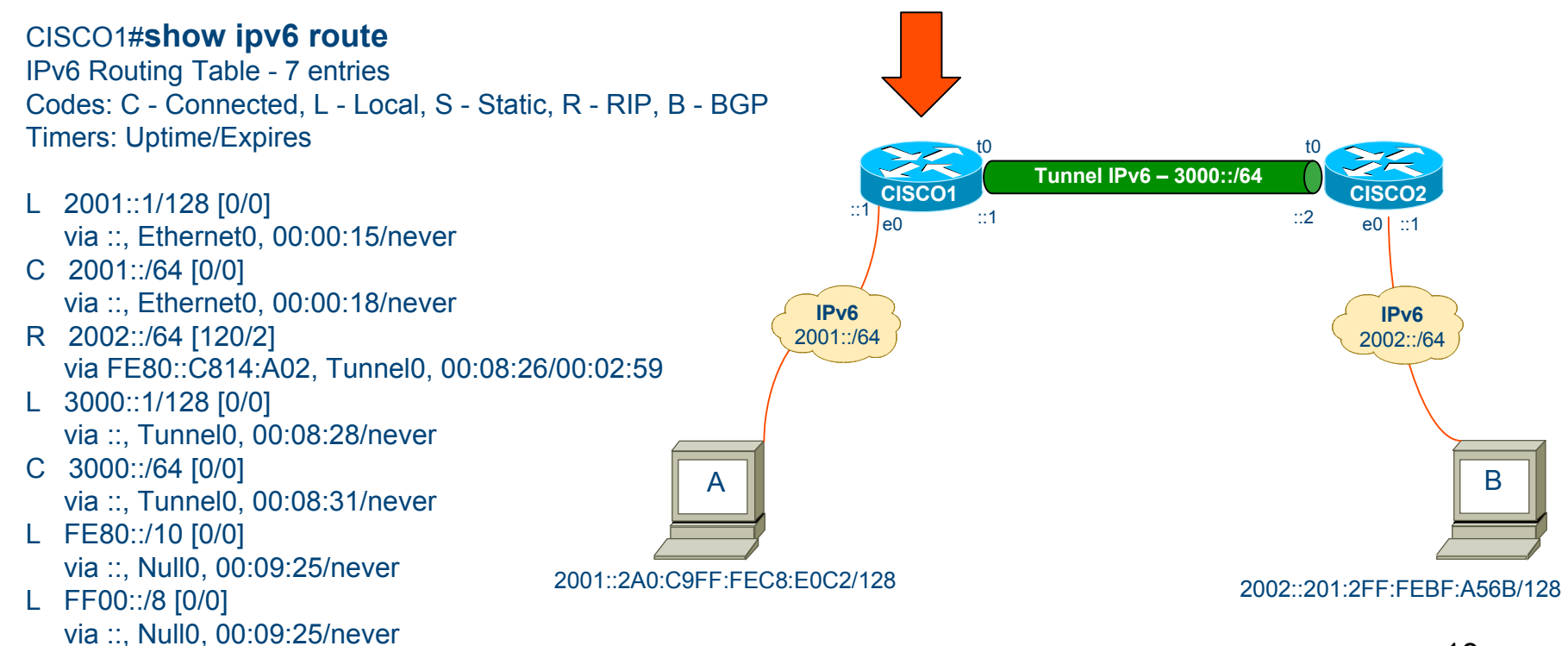

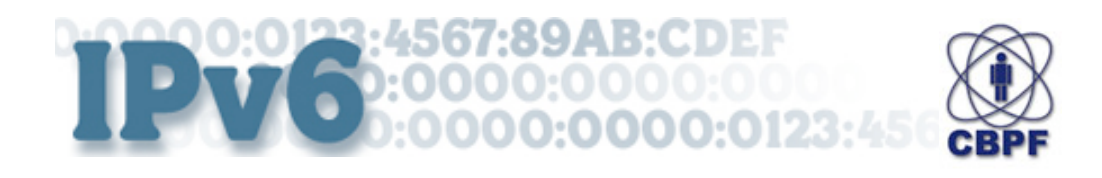

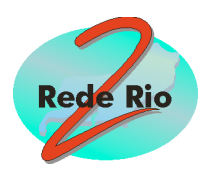

# **Implementação na Rede-Rio**

- Bloco de endereços IPv6 da RNP
- Implementação no Backbone
- Atual estágio do Backbone IPv6 da Rede-Rio

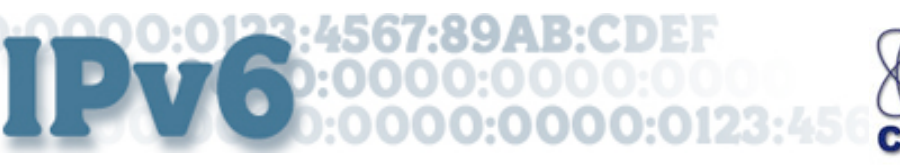

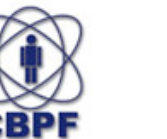

**Implementação na Rede-Rio**

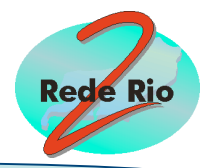

### **Bloco de endereços IPv6 da RNP**

- RNP oferece 2 opções:
	- Projeto Br6bone
		- Endereços de teste com prefixo **3ffe**
		- Pré-requisitos:
			- Qualquer instituição interessada
			- Preencher Formulário de adesão
			- Contribuir com o desenvolvimento do IPv6
	- Projeto Piloto IPv6
		- Endereços de produção com prefixo **2001**
		- Pré-requisitos:
			- Instituição conectada a um Pop da RNP com suporte IPv6
			- Preencher Formulário de adesão
			- Contribuir com o desenvolvimento do IPv6

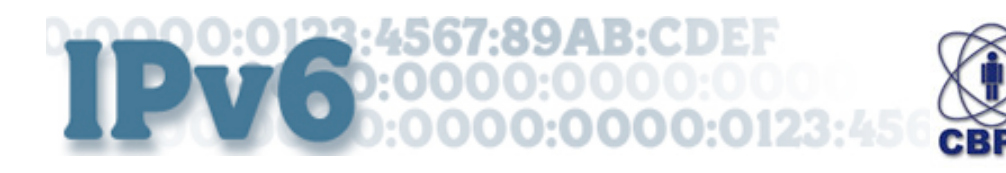

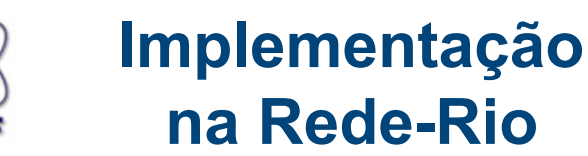

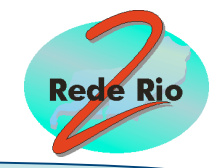

### **Bloco de endereços IPv6 da RNP**

- Rede-Rio se enquadra no Projeto Piloto:
	- Está Conectada ao Pop RJ da RNP
	- IPv6 nativo
	- RNP possui o prefixo subTLA de 32 bits:

### **2001:12F0::/32**

– Disponibiliza aos afiliados prefixos de 48 bits

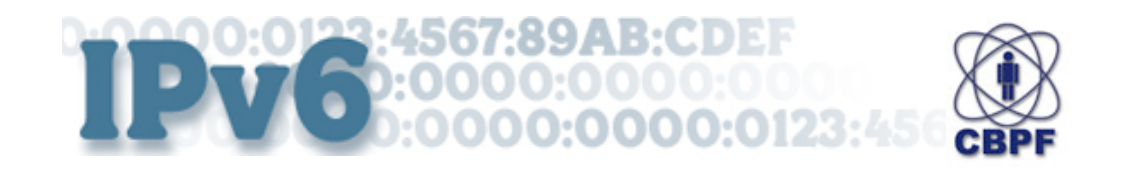

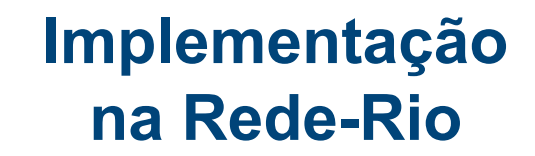

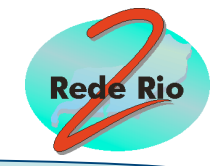

### **Bloco de endereços IPv6 Provisório**

- Rede-Rio recebe Bloco de endereço da RNP
- Prefixo de 42 bits:

### **2001:12F0:04C0::/42**

• Disponibiliza à seus afiliados prefixos de 48 bits:

**2001:12F0:04C0::/48 2001:12F0:04FF::/48**

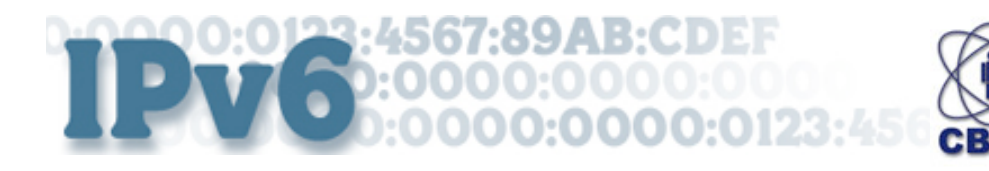

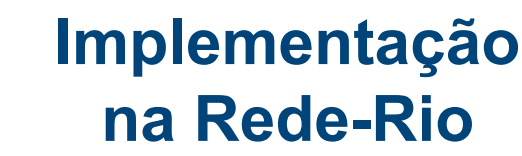

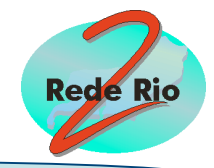

## **Implementação no Backbone**

- Configuração dos roteadores com endereço IPv6 cedido pela RNP
	- 3 Pop´s metropolitanos da Rede-Rio
	- Roteador de Borda da Rede-Rio
	- Roteamento através de RIPng
- Estabelecimento de túnel com o Pop RJ da RNP
	- Roteamento através de rota *defaulf*

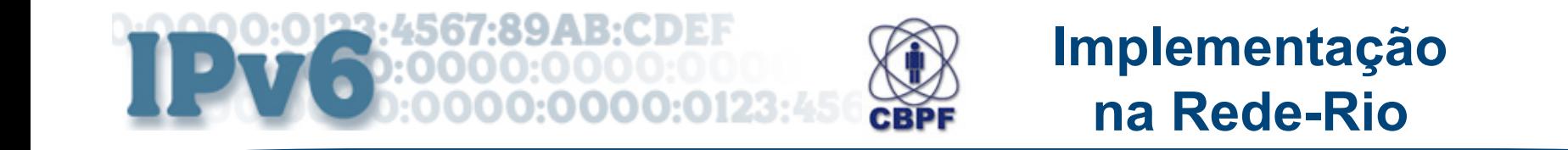

#### **Atual estrutura do Backbone IPv6 da Rede-Rio Abilene**

**Rede Rio** 

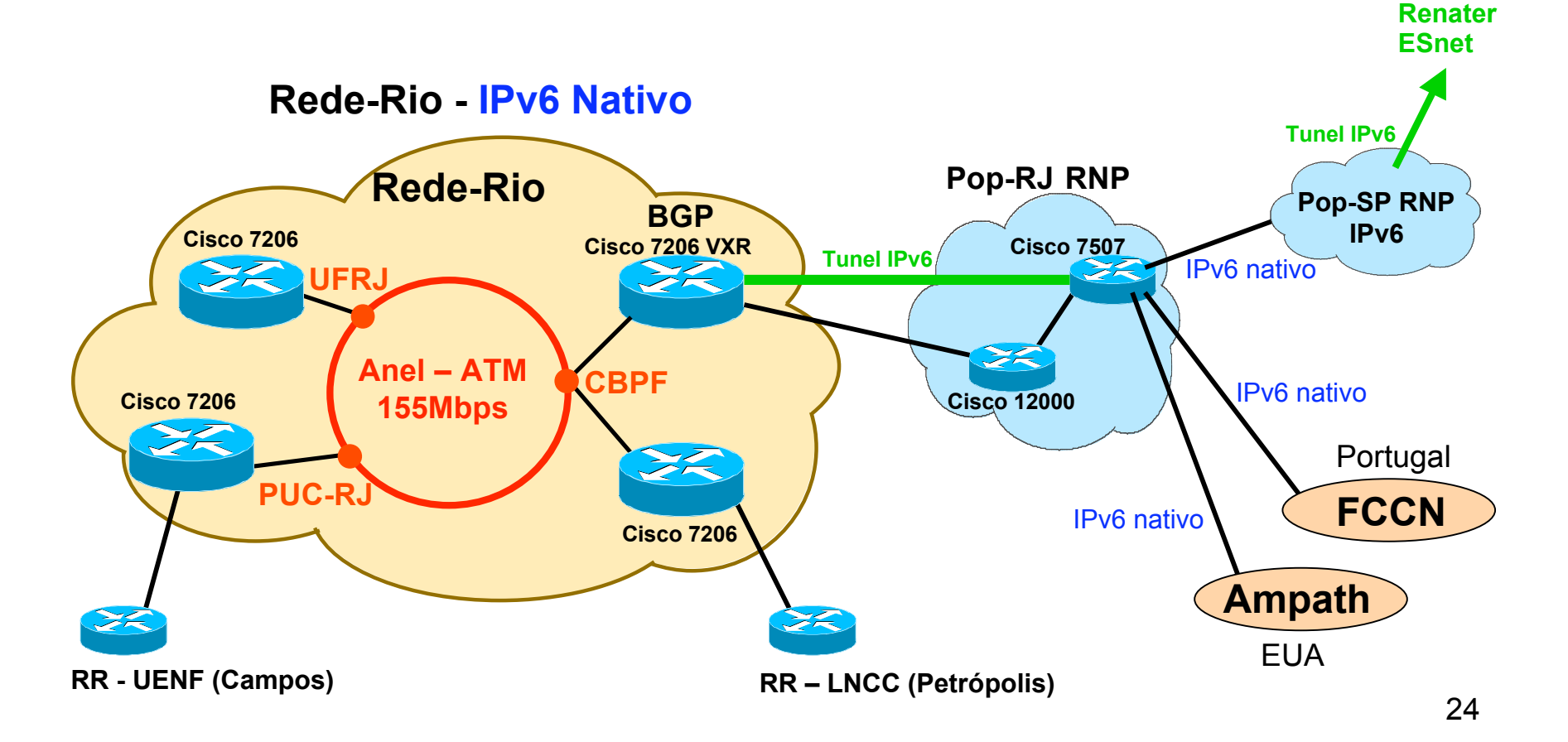

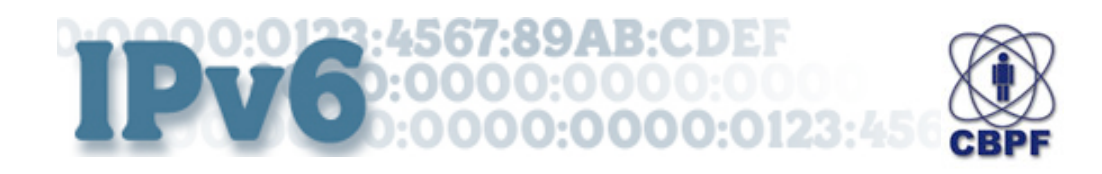

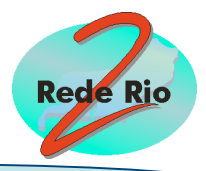

# **Implementação no CBPF**

- Objetivos:
	- Atual: Criar rede experimental
	- Futuro: Disponibilizar a toda rede Local suporte ao protocolo IPv6
- Bloco de endereços IPv6
	- Recebeu prefixo agregado à Rede-Rio:

### **2001:12F0:04C0::/48**

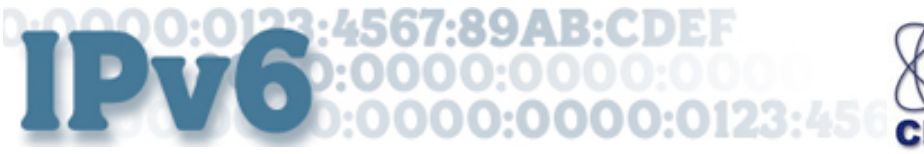

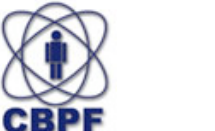

**Implementação no CBPF**

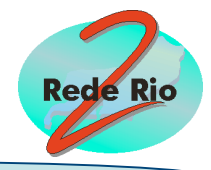

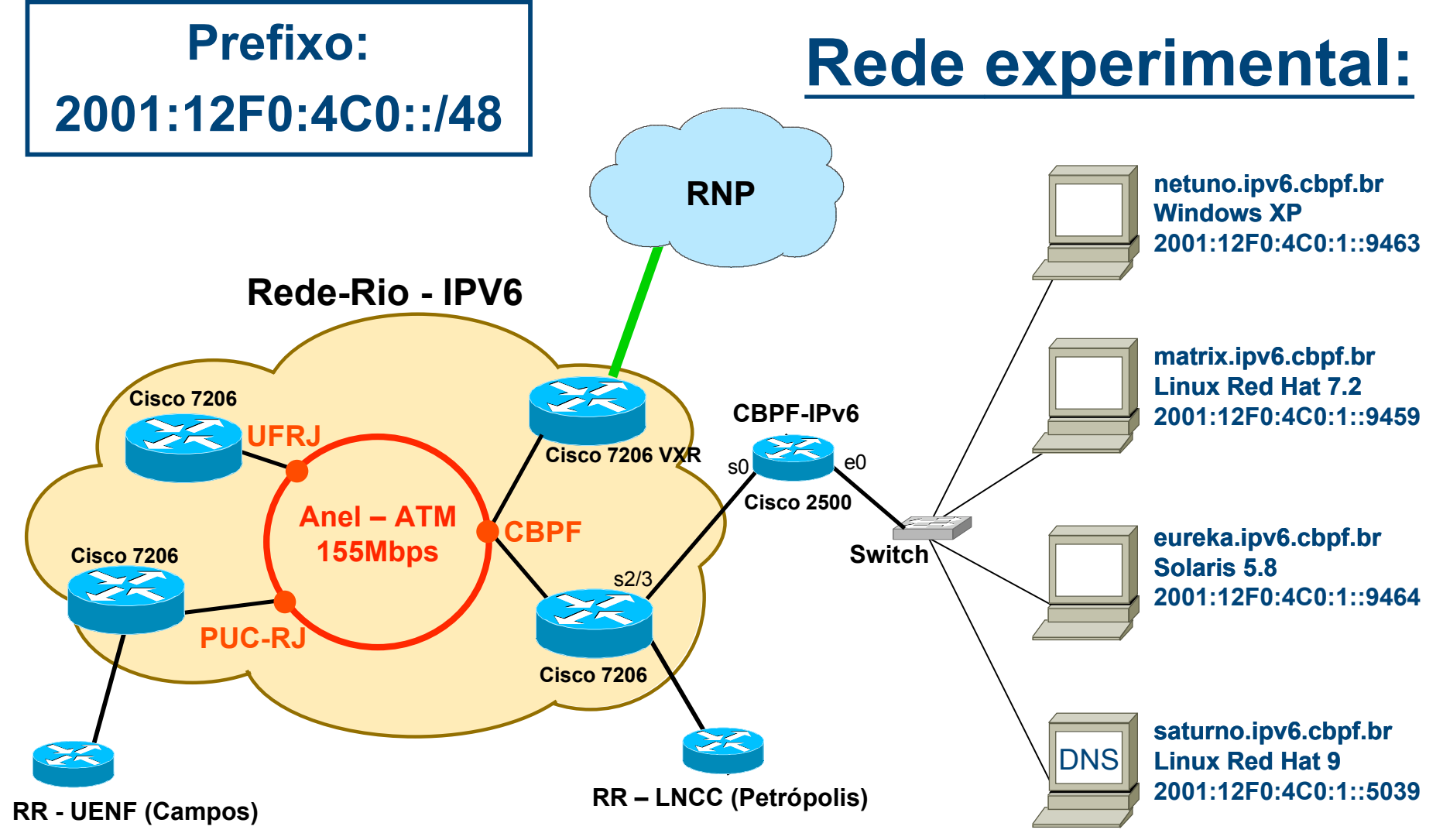

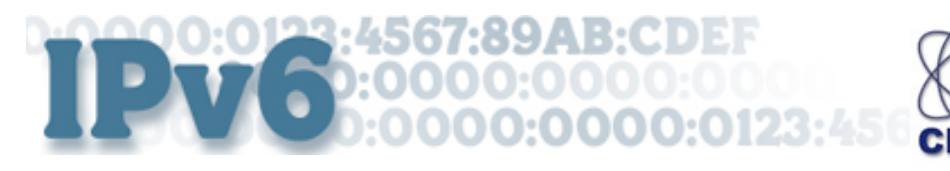

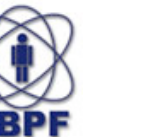

**Implementação no CBPF**

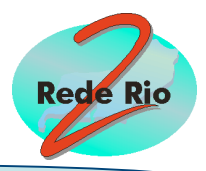

### **Problemas para implementação na LAN**

- Suporte para os equipamento de rede
	- Switch *layer* 3 precisa *Upgrade* de software
	- Roteador precisa *Upgrade* de software
- Suporte para os hosts

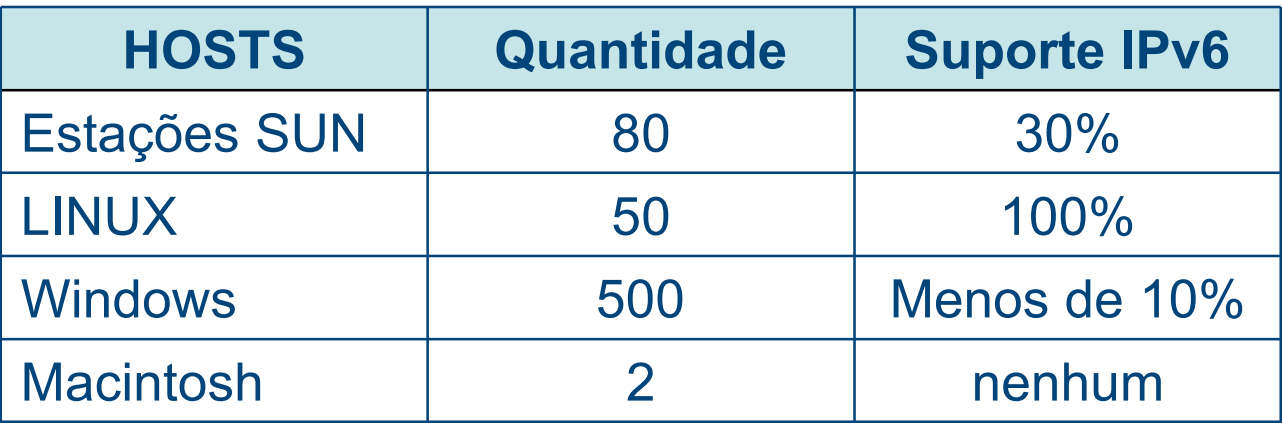

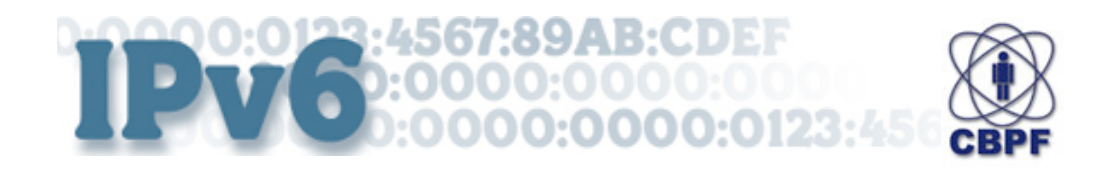

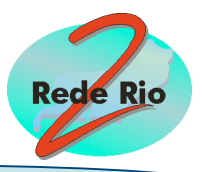

# **Próximos passos**

#### **Rede-Rio:**

- 1. Bloco de endereços IPv6 do LACNIC
	- Prefixo de 32 bits **DEFINITIVO**
- 2. Conexão com instituições afiliadas interessadas
	- CBPF **2001:12F0:04C0::/48**
	- UFRJ **2001:12F0:04C1::/48**
- 3. Conexão de IPv6 nativo com a RNP

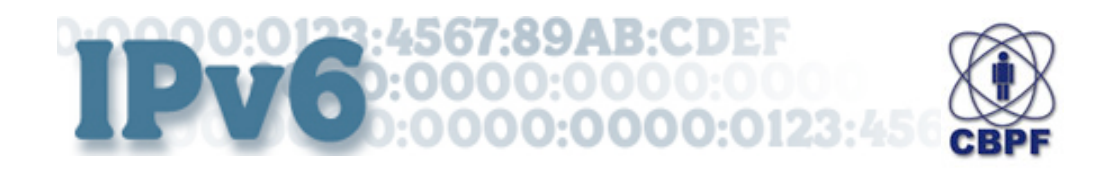

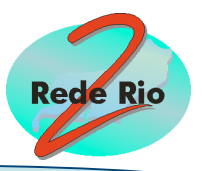

# **Próximos passos**

### **CBPF:**

- 1. Implementação de IPv6 nativo na LAN
- 2. Disponibilizar serviços:
	- **DNS IPv6**
	- **www6**
	- **Acesso remoto via IPv6**
- 3. Implementação de QoS IPv6 na LAN

**GTER - Grupo de Trabalho de Engenharia e Operação de Redes** 16ª Reunião, Rio de Janeiro - 01 a 03 de dezembro 2003

#### **Implementação do Protocolo IPv6 na Rederio e no CBPF**

#### Coordenação de Engenharia Operacional – CEO/RR

Nilton Alves Jr. - naj@cbpf.br

Alexandre Urtado de Assis - aua@cbpf.br

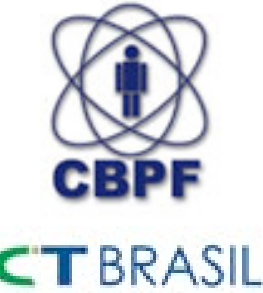

Ministério da Ciência e Tecnolo

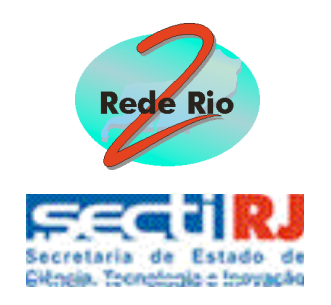

**http://www.cbpf.br http://www.rederio.br**